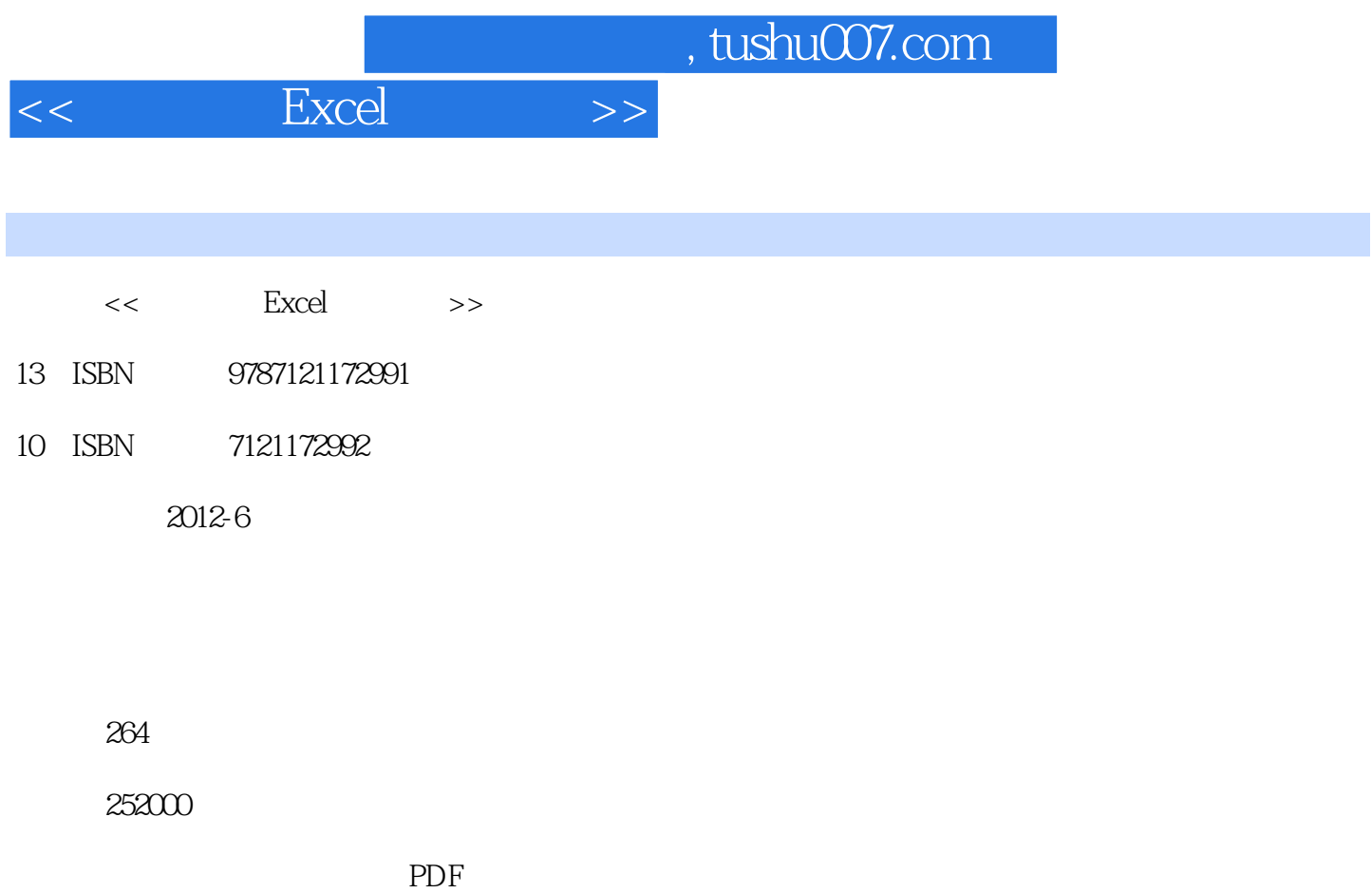

更多资源请访问:http://www.tushu007.com

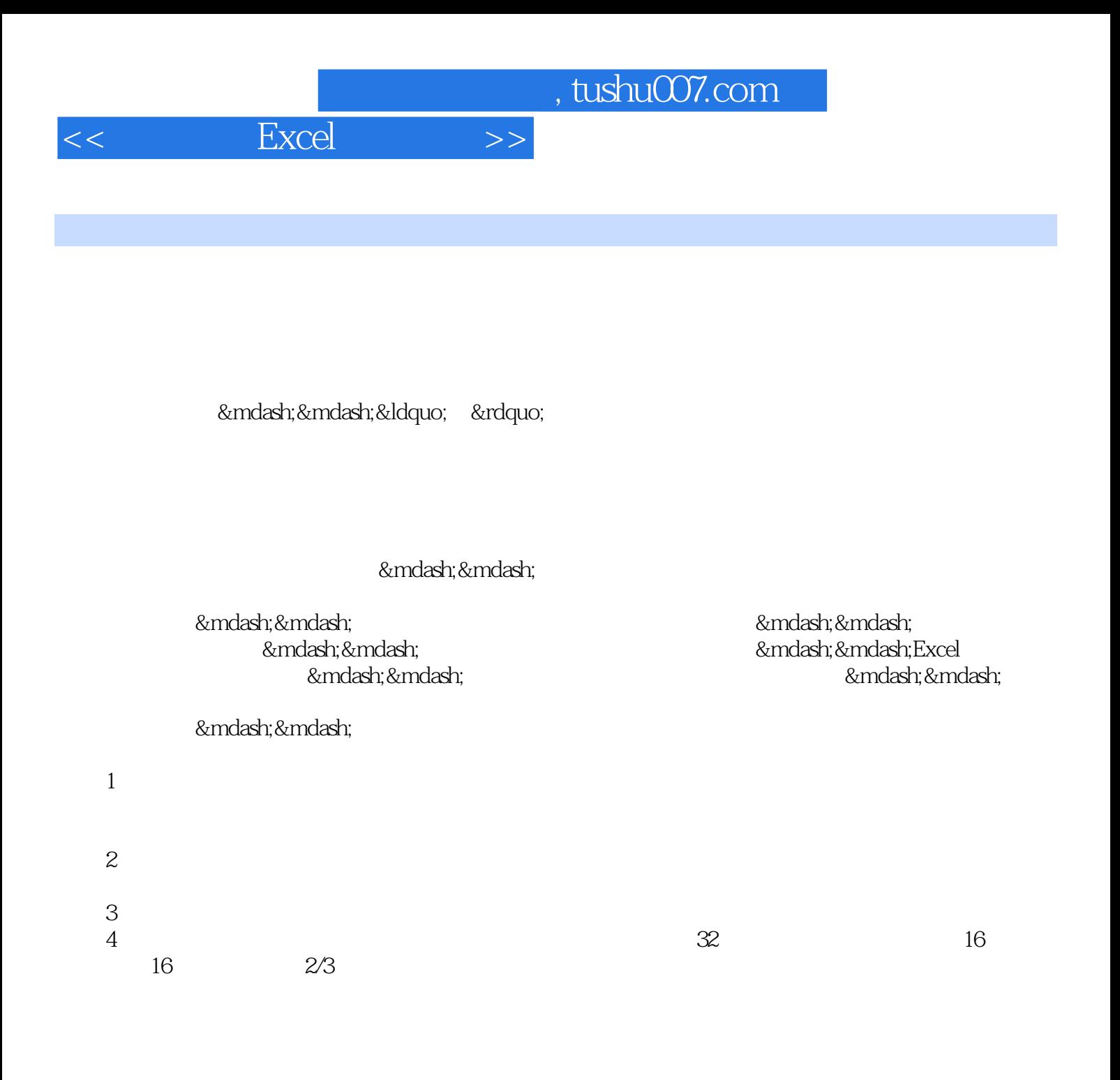

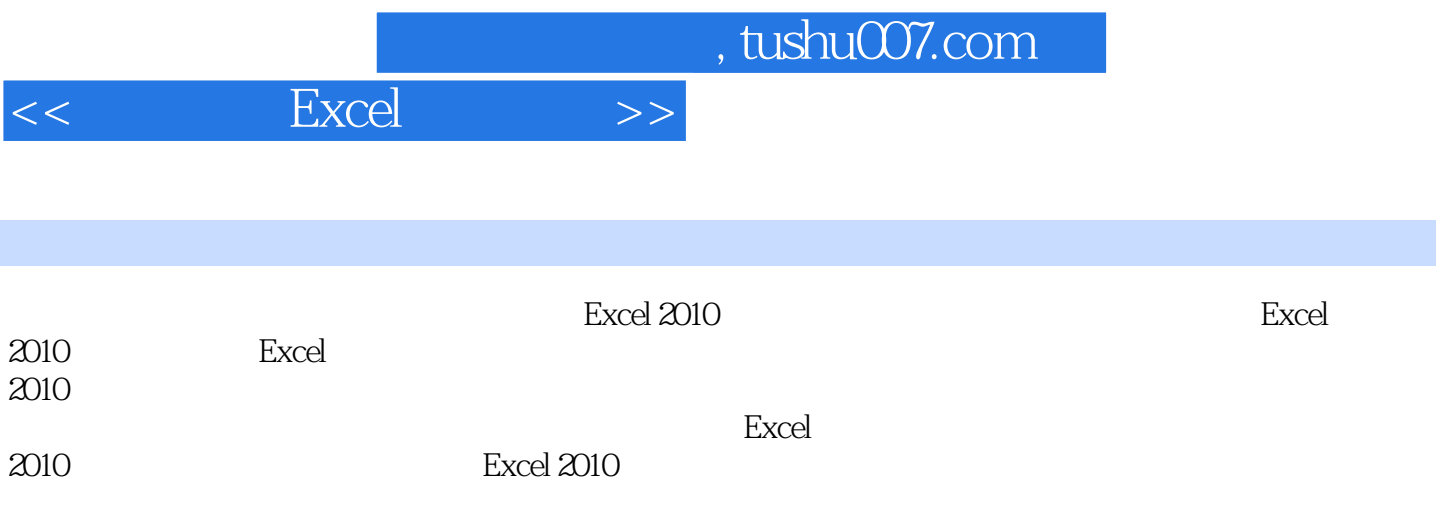

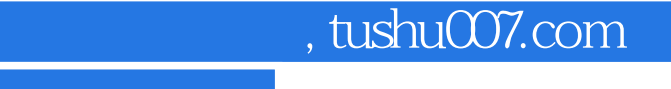

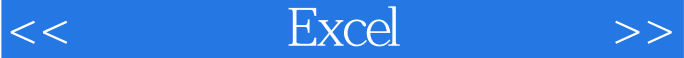

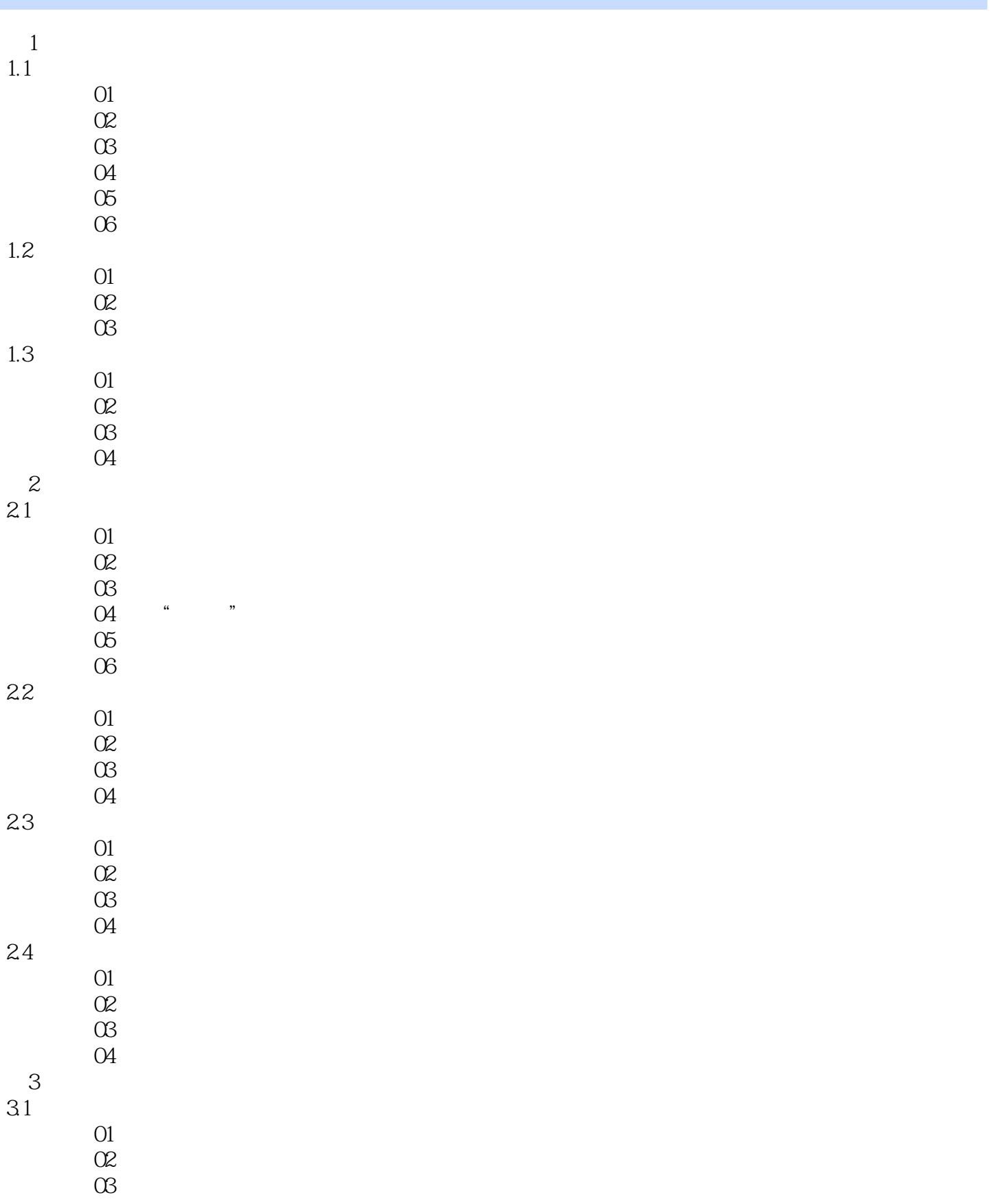

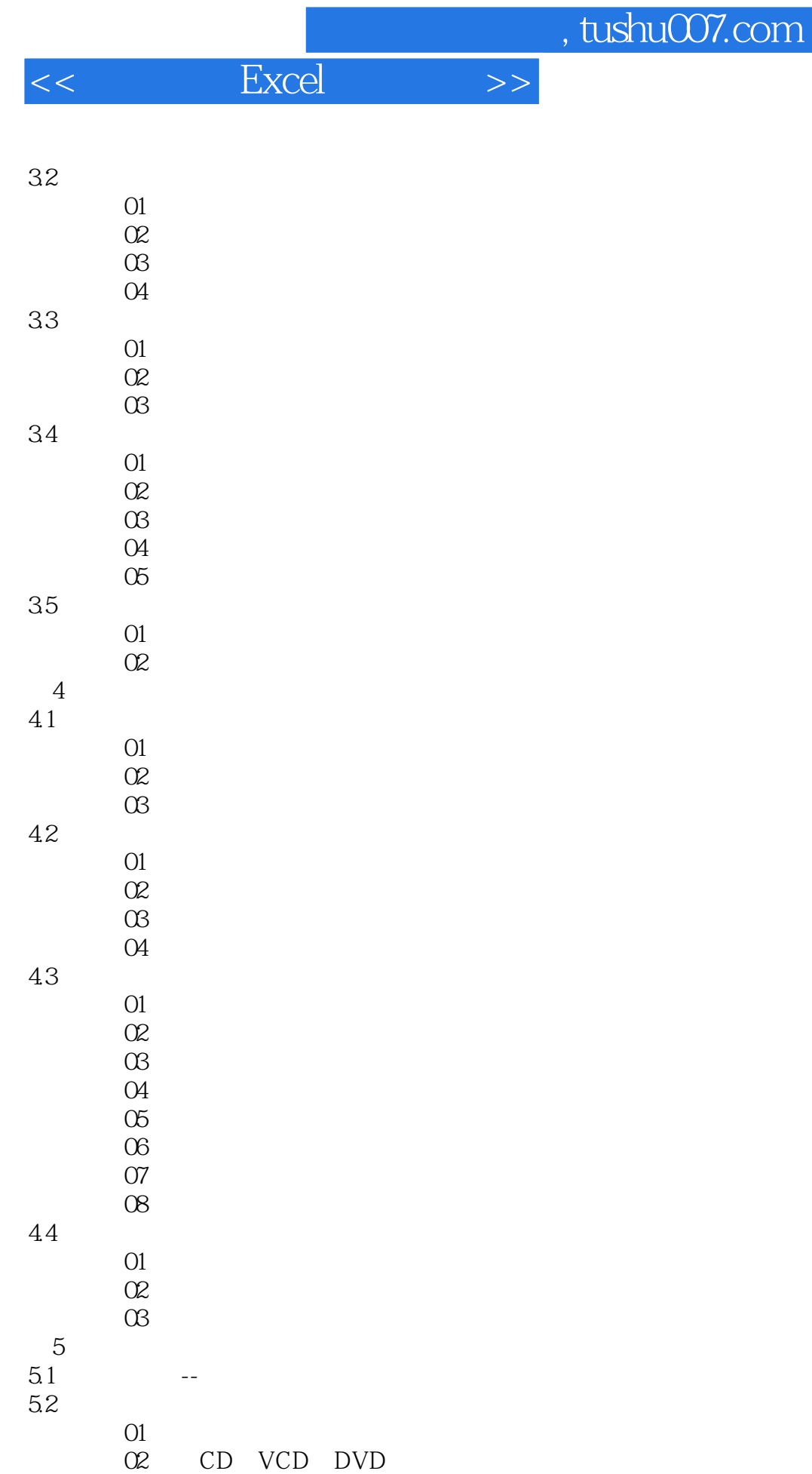

*Page 5*

 $\infty$ 

## $,$  tushu007.com

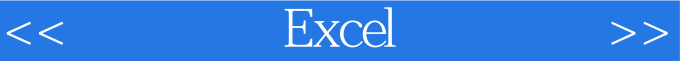

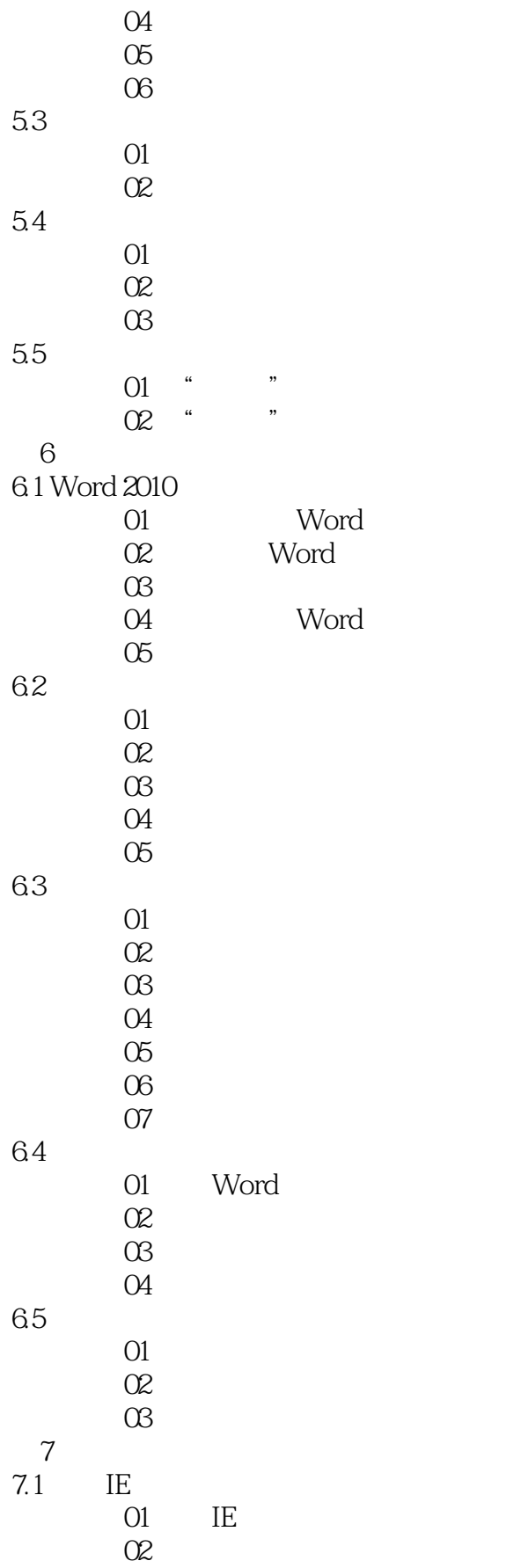

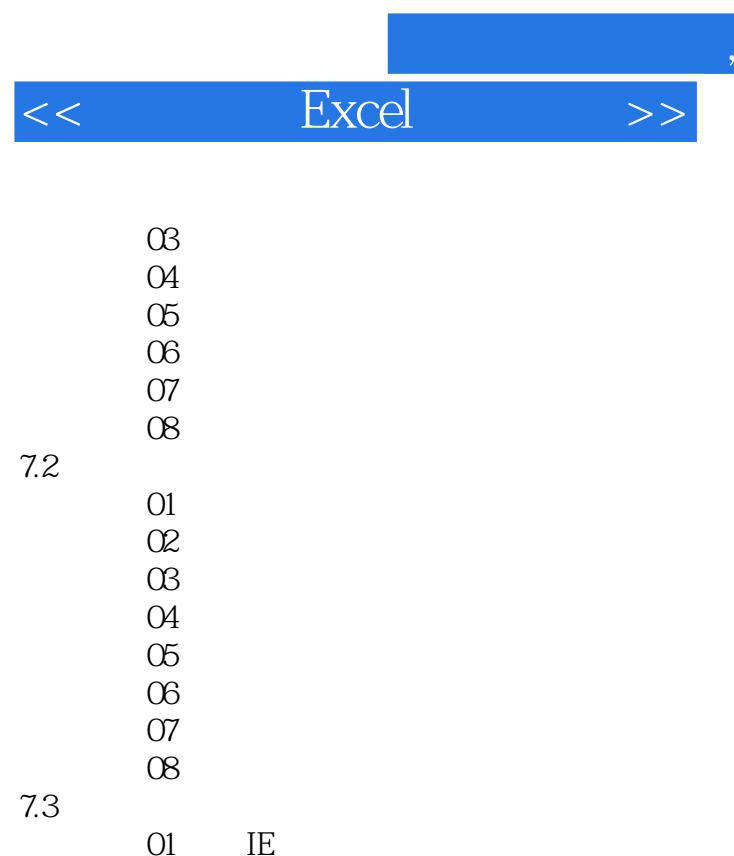

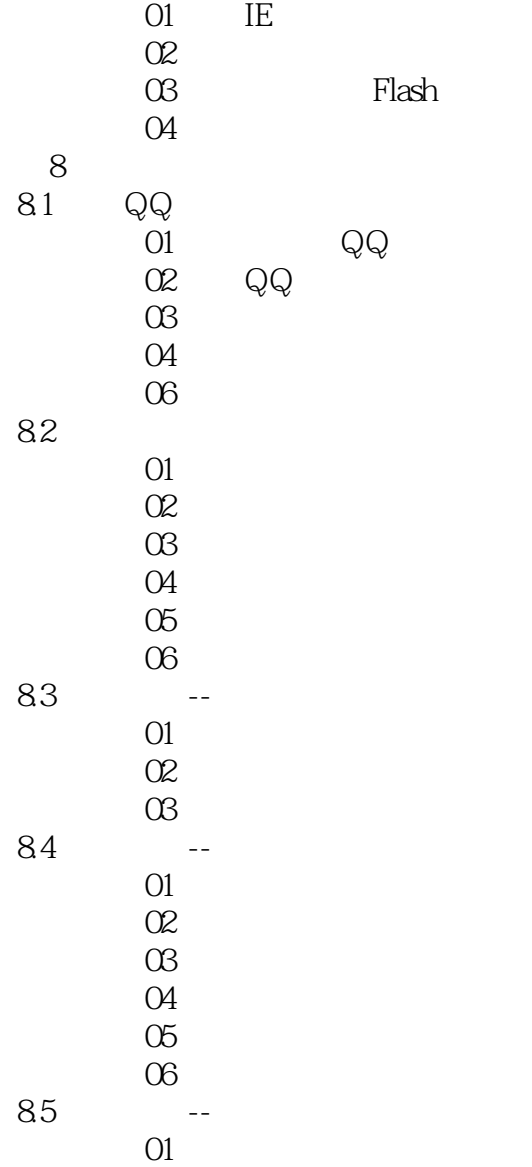

 $01$ 

tushu007.com

## $,$  tushu007.com  $<<$  Excel  $>>$

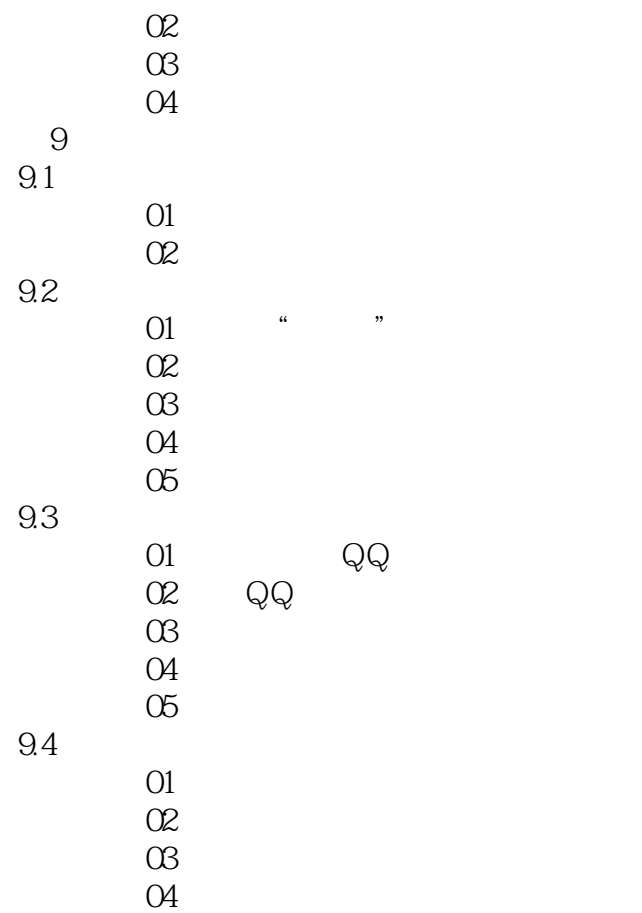

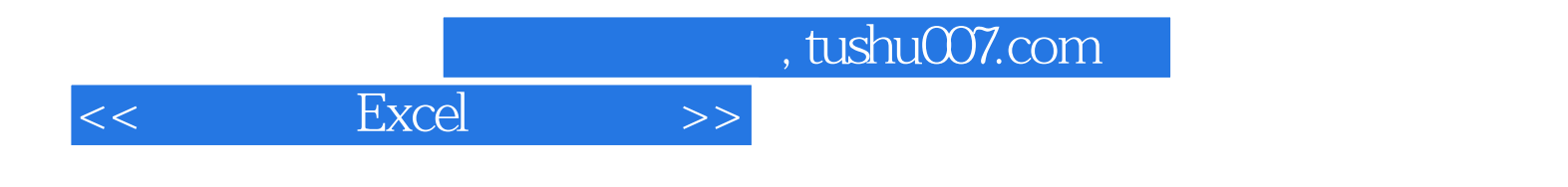

本站所提供下载的PDF图书仅提供预览和简介,请支持正版图书。

更多资源请访问:http://www.tushu007.com